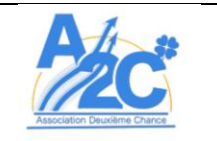

**ATELIERS NUMÉRIQUES – COMPÉTENCES NUMÉRIQUES NIVEAU 1**

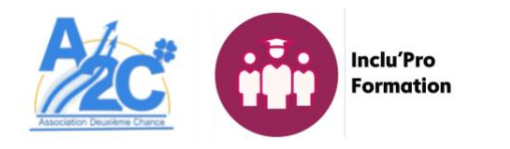

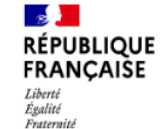

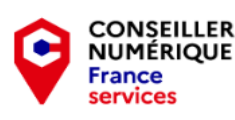

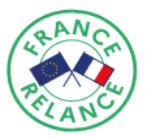

# **ATELIERS NUMÉRIQUES – COMPÉTENCES NUMÉRIQUES NIVEAU 1**

## **Programme de formation en présentiel**

### **Objectifs**

### A la fin de la formation, l'apprenant sera capable de :

Découvrir les bases élémentaires du fonctionnement d'un ordinateur (Comprendre la composition *d'un ordinateur, ce qui est affiché à l'écran comme la fenêtre, les icônes, découvrir le clavier pour saisir du texte, utiliser la souris pour cliquer, etc* 

Savoir utiliser une messagerie (Savoir rédiger/envoyer/transférer un mail, gérer les options de sa *messagerie, faire la différence entre CC/CCI, envoyer une pièce jointe, etc)*

● *Savoir utiliser internet (Apprendre à naviguer sur Internet, comprendre ce qu'est un navigateur ? Comment chercher une information sur le Web ? Comment analyser le résultat? Quel est l'utilité d'ouvrir plusieurs onglets ? Qu'est-ce que la navigation privée ?)*

Savoir effectuer des démarches administratives en ligne (Utiliser et se repérer sur des sites tel que *Pôle Emploi / CAF / Impôt / Ameli, comment renouveler sa carte d'identité, comment déclarer la perte de son permis de conduire, découvrir le site service-public.fr, etc )*

Apprendre les bases des logiciels dédiés à la bureautique (Savoir rédiger un document simple sur *Word et le mettre en forme, Apprendre et créer un tableau simple sur Excel en y intégrant des formules simples, Créer une présentation simple sur PowerPoint)*

### **Public visé et prérequis**

- **Public visé : Tout type de public**
- Prérequis : savoir lire et écrire, capable de comprendre des consignes écrites et orales.

### **Contenu de la formation**

### *Mod1\_C1 - Prendre en main le PC sous Windows*

- *1.1 Fonction des principaux composants du PC*
- *1.2 Le bureau et ses icônes*
- 1.3 Découvrir le menu Démarrer (liste des programmes)
- *1*.4 Allumer et éteindre son PC
- *1.5 Ouvrir et fermer une application*

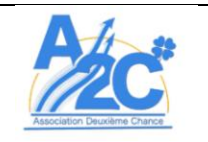

- **ATELIERS NUMÉRIQUES – COMPÉTENCES NUMÉRIQUES NIVEAU 1**
- *1.6 Agrandir et réduire une fenêtre.*

#### *Mod2\_C2 Messagerie - Créer sa boîte e-mail (courriel) et utiliser les différentes fonctions de la messagerie*

- *2.1 Créer son compte avec identifiant et mot de passe*
- *2.2 Envoyer, recevoir et transférer un message*
- *2.3 Gérer les pièces jointes*
- *2*.4 Trier ses messages

#### *Mod3\_C3 – Savoir naviguer sur Internet*

- *3.1 Connaître les différents navigateurs sur internet*
- *3.2 Utiliser les moteurs de recherche*
- *3.3 Protéger ses données sur internet*

#### *Mod4\_C4 (1) - Créer, mettre en page, modifier, imprimer des documents et des tableaux sur un logiciel de traitement de texte*

- *4.1 Découvrir l'environnement du logiciel de traitement de texte*
- *4.2 Concevoir un document*
- *4.3 Mettre en forme un document*
- 4.4 Recopier, corriger, enregistrer et imprimer un document

#### *Mod4\_C4 (2) - Acquérir les bases du maniement d'un tableur et mise en page de tableaux avec calculs de base et graphiques*

- *5.1 Découvrir l'environnement du tableau (lignes, colonnes, feuilles..)*
- *5.2 Sélectionner des cellules, saisir des données et appliquer une mise en forme*
- *5.3 Utiliser des formules et des fonctions simples*
- 5.4 Recopier, corriger, enregistrer et imprimer la feuille

### *Mod5\_C5 – Se familiariser avec le fonctionnement des sites qui permettent d'effectuer des démarches administratives. CAF, impôts, sécurité sociale, mairie*

- *6.1 Atelier Pôle Emploi*
- *5.2 Atelier CAF*
- *5.3 Atelier AMELI*
- *5.4* Atelier IMPÔTS
- *5.4 Autre atelier sur demande*

#### **Moyens prévus**

- **Moyens pédagogiques :**
- **-** *Manipulation à partir d'exercices pratiques*
- **-** *Support de cours*
- **-** *Vidéos et diaporama*

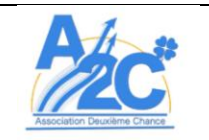

#### **Thème du document**

**ATELIERS NUMÉRIQUES – COMPÉTENCES NUMÉRIQUES NIVEAU 1**

#### ● **Moyens techniques :**

- **-** *Chaque participant dispose d'un PC et/ou d'une tablette numérique*
- **-** *Connexion internet*
- **-** *Photocopieur et rétroprojecteur*
- **Moyens d'encadrement :**
- Les apprenants sont encadrés par une formatrice titulaire du diplôme de Conseillère numérique

#### **Moyens permettant le suivi et l'évaluation des acquis de la formation**

#### ● **Suivi de l'exécution :**

- **-** *Evaluation à la fin de chaque atelier*
- **-** *Signature des feuilles d'émargement par demi-journée par les stagiaires et le formateur.*
- **Evaluation des acquis:**
- **-** *Entretien individuel d'évaluation de l'atteinte des objectifs à la fin de la formation*
- **-** *Questionnaires de satisfaction en fin de formation*
- **-** *Bilan de formation adressé au prescripteur*

**-** *La formation complète est divisée en plusieurs ateliers indépendants qui sont eux-mêmes regroupés par type de compétence. Les apprenants peuvent obtenir un certificat de compétence et une attestation de formation s'ils valident l'ensemble du parcours « compétences numériques niv 1 »* 

### **Durée, période de réalisation et modalités de déroulement**

- **Durée totale de la formation :** *26 jours soit 70h de formation*
- **Période de réalisation :** *A convenir avec le prescripteur*
- **Horaires :** *A convenir avec le prescripteur*
- **Rythme :** *En discontinu au rythme de l'apprenant*
- **Lieu de formation :** *la formation peut se dérouler dans les locaux de l'Association ou sur site ou dans un tiers lieu en fonction de la demande*

### **Modalité**

L'accès et l'inscription à la formation sont soumis à validation lors de l'entretien réalisé dans nos locaux. Pour vous inscrire et accéder à ce primo-entretien, vous pouvez vous adresser :

- à votre interlocuteur à la Mission Locale
- à votre interlocuteur à Pôle Emploi
- à la Mairie de votre ville
- à l'Association Deuxième Chance

Lors de votre inscription, nous vous remettrons une convocation avec un jour et une heure. Vous serez reçu par l'un des formateurs / conseiller numérique de l'Association Deuxième Chance qui évaluera avec vous différents éléments (projets professionnels, besoins en termes de compétences, niveau informatique acquis / souhaité, etc).

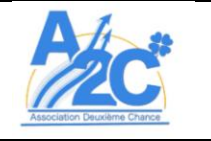

**ATELIERS NUMÉRIQUES – COMPÉTENCES NUMÉRIQUES NIVEAU 1**

Version : 1 Date :27/10/21 Page : 4 / 5

La formation est accessible à tout type de public (les demandeurs d'emploi inscrits ou non à Pôle Emploi, les salariés du secteur privé et public y compris ceux en arrêt de travail, les travailleurs indépendants, les exploitants agricoles, etc) sachant lire et écrire. Lors de cet entretien des informations sur le déroulement, les moyens d'évaluation des acquis de la formation, les objectifs visés / à acquérir vous seront donnés.

**Délai d'accès** : Lors du 1er contact, vous avez été orienté par un prescripteur, Pôle emploi / Mission Locale / Autre, vous recevez une fiche de convocation pour une première entrevue dans nos locaux. Vous passerez un entretien afin de préciser vos objectifs et définir votre objectif professionnel. Le délai entre l'entretien et le début de la formation est d'environ 2 semaines en fonction du traitement de votre dossier et de votre disponibilité.

### **Méthodes mobilisées**:

Les formations en présentiel sont assurées pour un groupe de 8 personnes maximum (cela pourrait évoluer en fonction des recommandations sanitaires dues à la Covid 19). Nos formations et ateliers sont dispensés par un formateur ou une formatrice expérimenté dans le domaine. Chaque apprenant a un ordinateur / tablette à sa disposition. La salle de formation permet la diffusion du cours via le vidéo projecteur. Un tableau blanc est également disponible.

## *Modalité d'évaluation :*

*Lors des ateliers ou formations, nous proposons des QCM au format papier ou numérique pour évaluer les compétences déjà acquises ou à acquérir. Une auto-évaluation est également réalisée dans le but de former des groupes de niveau si besoin. Des exercices et des mises en situation pratiques sont réalisés en collectif ou individuellement selon le cours*

**Tarif** : La formation est gratuite.

## **Contact**:

Association DEUXIEME CHANCE 21 Rue des Zagrinettes - Cité Manguier - 97300 Cayenne Guyane Française Tél: 05 94 27 23 18 Mobile: 06 94 25 27 78 Mél: [contact@adeuxiemechance.fr](mailto:contact@adeuxiemechance.fr) Site : [http://www.adeuxiemechance.fr](http://www.adeuxiemechance.fr/)

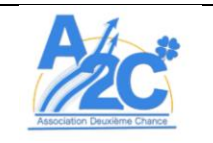

**Thème du document**

**ATELIERS NUMÉRIQUES – COMPÉTENCES NUMÉRIQUES NIVEAU 1**

Version : 1 Date :27/10/21 Page : 5 / 5

### **Accessibilité aux personnes handicapées** :

*Merci de prendre contact avec notre référent handicap: M. Jones JACQUIN , [jones.jacquin@adeuxiemechance.fr,](mailto:jones.jacquin@adeuxiemechance.fr) tél 0694 25 27 78*